#### **AUTODIAGNOSTIC EN STERILISATION OU COMMENT ANALYSER LES PERFORMANCES DU PROCESSUS DE STERILISATION**

**Eliane CHASSOT**

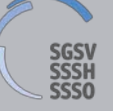

Schweizerische Gesellschaft für Sterilgutversorgung Société Suisse de Stérilisation Hospitalière Società Svizzera di Sterilizzazione Ospedaliera

**le 19 septembre 2020**

## Vous êtes prêts ? alors attachez vos ceintures ...

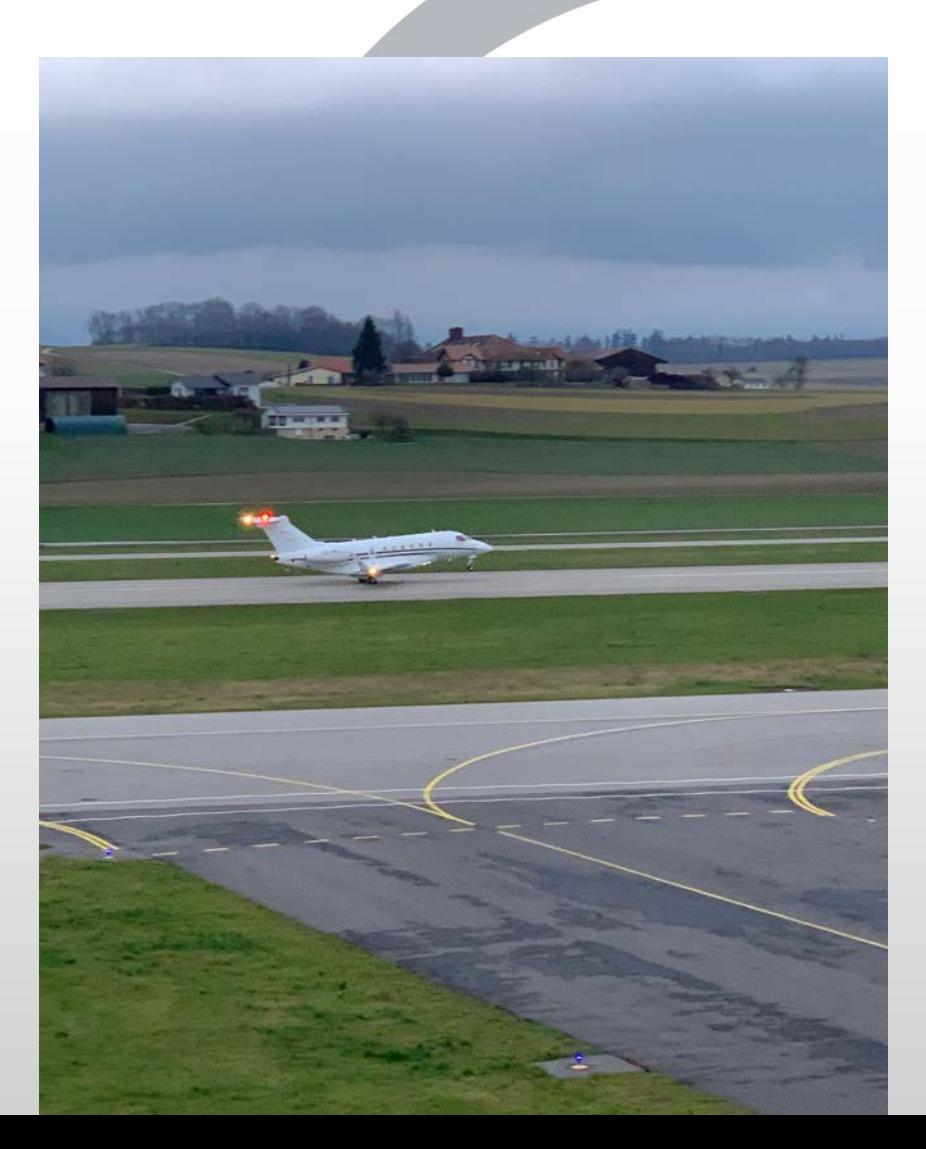

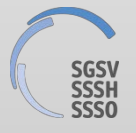

# **POURQUOI CET OUTIL ?**

Jusqu'à présent indicateur d'activité basé sur

! **un nombre de m3 / un nombre d'ETP**

#### Quid

- du taux d'occupation des autoclaves
- de l'ensemble du processus de retraitement
- de la complexité des DMx

#### **???**

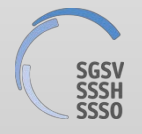

# **POURQUOI CET OUTIL ?**

Jusqu'à présent indicateur d'activité basé sur

**un nombre de compositions / jour** 

#### Quid du retraitement

- d'une paire de ciseaux

#### versus

d'un plateau de matériel de neurochirurgie en prêt

#### **???**

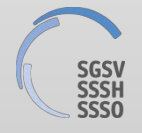

# **POURQUOI CET OUTIL ?**

Besoin de plus en plus présent de connaître précisément l'activité, la capacité de rendement dans nos services de stérilisation (**efficience opérationnelle et économique** )

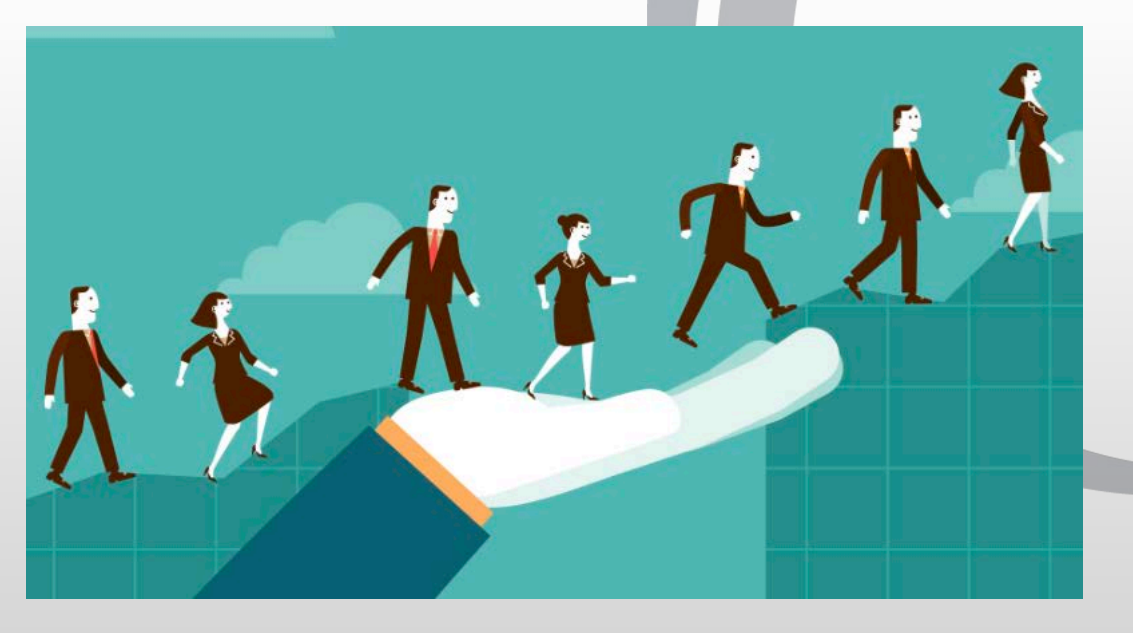

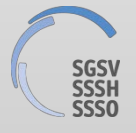

5 EC SSSH\_20\_09

# **OBJECTIFS**

- Mieux connaître le fonctionnement de son service : auto évaluer la performance des processus de stérilisation en établissant une **cartographie** du process

- Identifier des marges d'**amélioration** sur les différentes étapes internes du processus de stérilisation

- Disposer d'un tableau de bord de pilotage de l'activité de stérilisation : **indicateurs d'activité** et de performance

- Mesurer le **coût** de fonctionnement du service
- Faciliter l'aide à la **décision** / externalisation

- Comparer et partager les retours d'expérience même outil, mêmes indicateurs : **benchmarking**

# **POINT DE DEPART ?**

Travail effectué par la SF2S (Société française des Sciences de la Stérilisation) sur la base d'une étude menée dans les services de stérilisation de quelques 30 établissements français de taille et de localisation diverses.

Travail repris par l'ANAP (Agence Nationale d'Appui à la Performance des établissements de santé et médicosociaux)

Outil reconnu par les autorités françaises pour l'obtention d'indicateurs d'activité

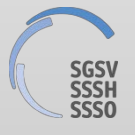

# **C'EST QUOI DONC ?**

«*L'outil Autodiag Stérilisation permet d'analyser la performance du processus de stérilisation.*

*Il a pour objectif de mesurer le coût de fonctionnement d'un service de stérilisation en se basant sur des éléments organisationnels, répartition des tâches afférentes entre les différents acteurs intervenant sur le processus de stérilisation, des éléments d'activité : activité interne ou externe, volume d'activité et coût de la production »*

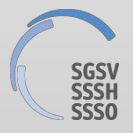

# VOUS AVEZ DIT ...AUTODIAGNOSTIC **EN STERILISATION**

- Diagnostic synthétique : évaluation du coût
- Activité
- RH
- Coûts internes
- Diagnostic avec recueil de données d'activité
- Coût de fonctionnement
- Analyse de la répartition d'activité par DM, par unité d'oeuvre
- Délai de retraitement

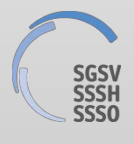

# **VOUS AVEZ DIT ...AUTODIAGNOSTIC EN STERILISATION**

Diagnostic avec extraction des données d'activité

- Analyse des temps de process
- Analyse des taux de rotation des DMx

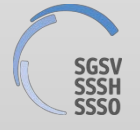

# **LE PLAN DE L'OUTIL ANAP**

#### **PARAMETRAGE :**

- $\rightarrow$  Accueil
- Unités d'œuvre
- $\rightarrow$  Fiche identité
- Données générales
- $\rightarrow$  Coûts internes
- $\rightarrow$  Correspondances
- Recueil activité interne
- $\rightarrow$ Indicateur Qualité et Management

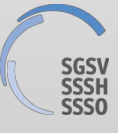

# **LES BASES ?**

#### "Mesure de l'activité de production en **unités d'œuvre (UO Sté)**

basée sur :

- temps de travail pour le traitement du DM
- complexité de traitement du DM

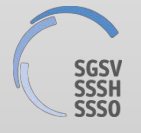

# **LES CRITERES ?**

#### **Complexité définie en fonction de :**

- $\rightarrow$  **La destination de la composition**
- Bloc opératoire
- **Odontologie**
- Unité de soins
- $\rightarrow$  Le nombre de DMx dans la composition

**Coefficient de pondération** en fonction du besoin en ressources humaines pour la réalisation de tout le processus de retraitement

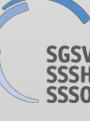

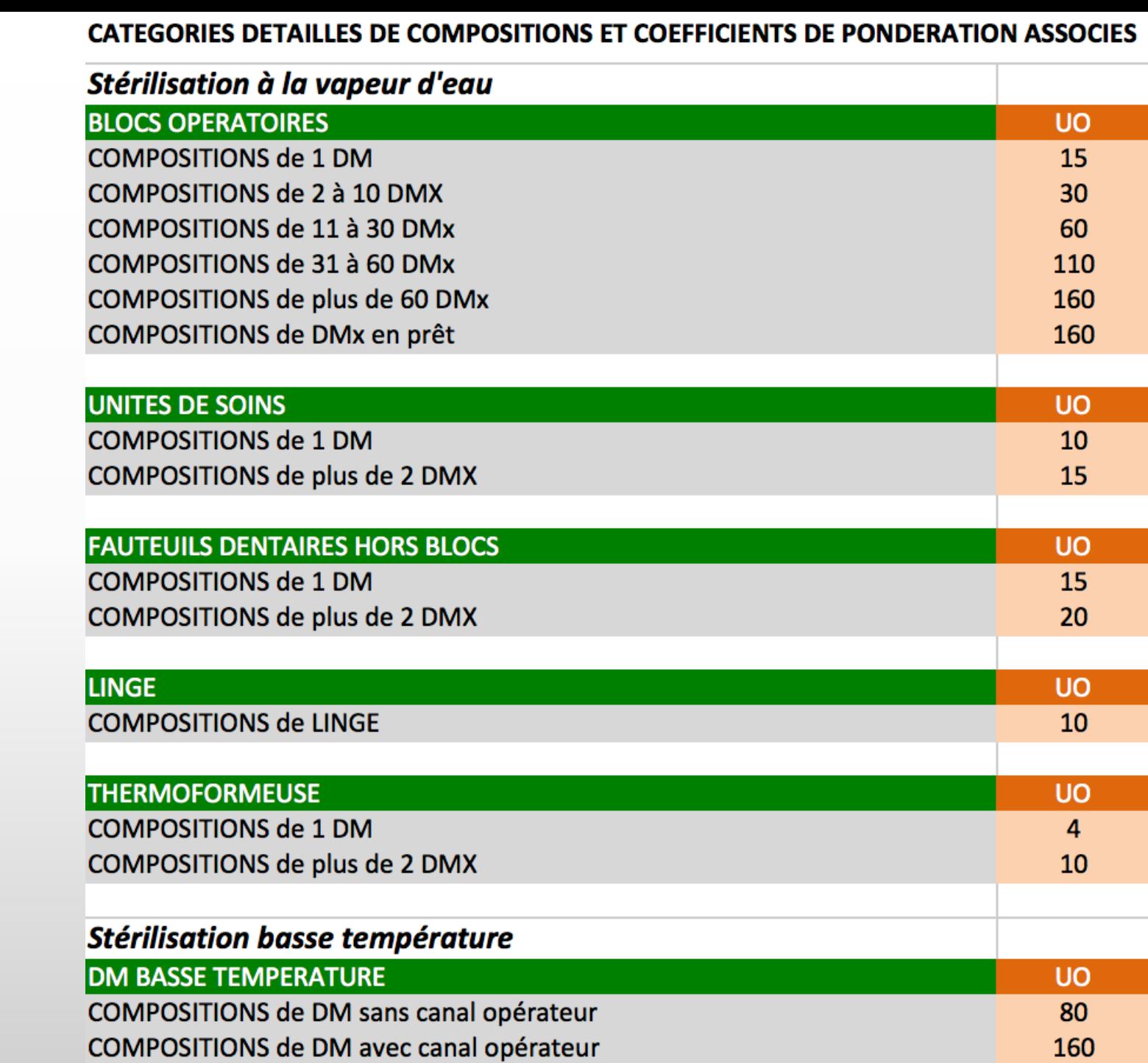

14

"**Recueil des données : lors de l'étape de conditionnement**  $\rightarrow$  Manuellement

- chaque collaborateur
- lors du conditionnement
- chaque composition
- en fonction du destinataire et du nombre de DMx
- Au moyen du logiciel de traçabilité
	- **-** coefficient d'UO introduit pour chaque composition

- enregistrement lors de chaque retraitement (étiquette)

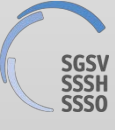

- extraction des données enregistrées

EC SSSH\_20\_09 15

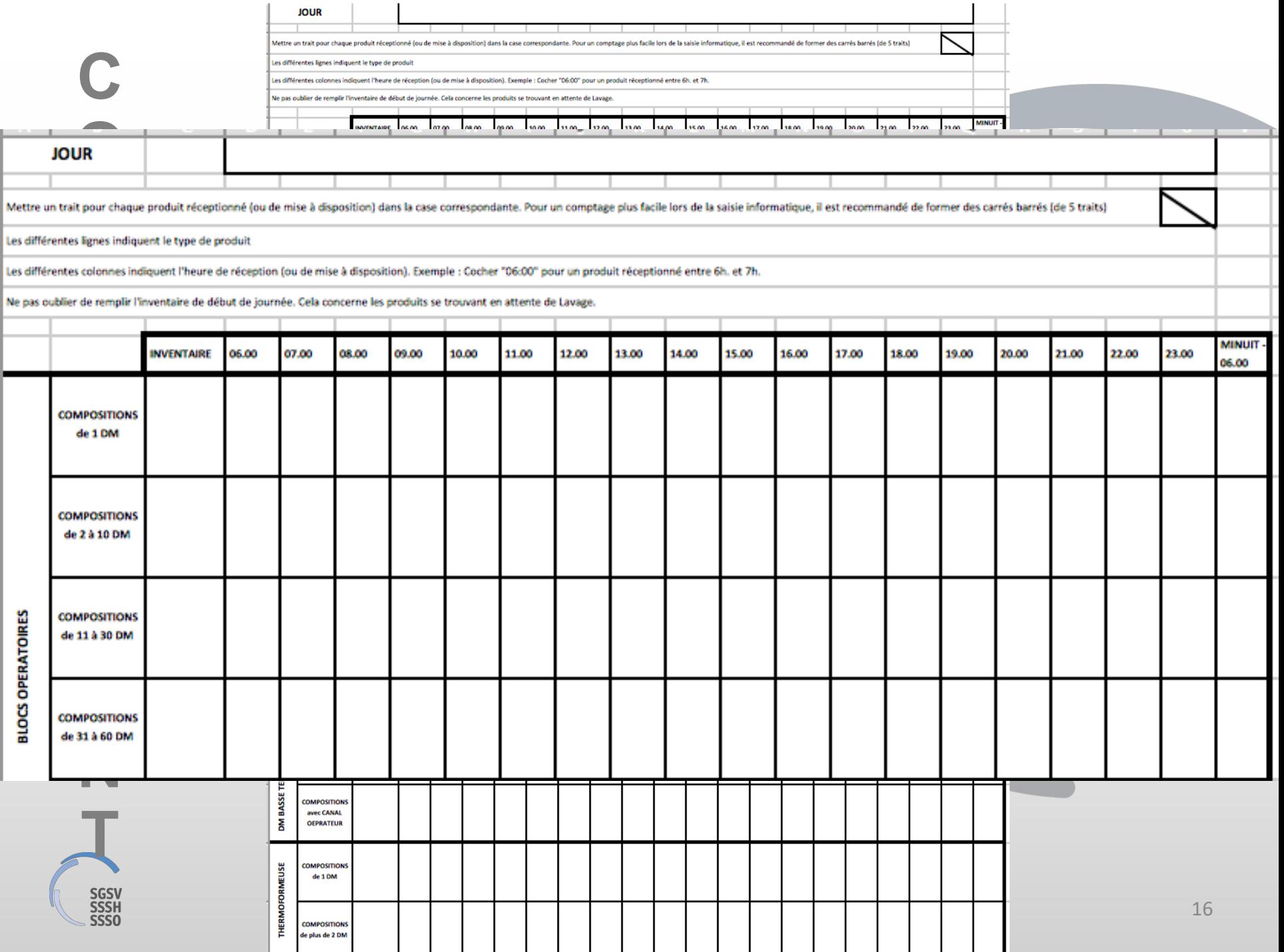

#### $\rightarrow$  **Hôpital TEST 1 : Hôpital régional**

- $\triangleright$  Bloc opératoire : Orthopédie, chirurgie viscérale, gynécologie, urologie et ORL
	- 3 salles d'op ouvertes de 8h00 à 15h30
	- 1 salle d'urgence 24 / 24h et 7 / 7j
- $\triangleright$  Service de stérilisation de 160 m<sup>2</sup>
	- 4 EPT dont 0,5 EPT cadre
	- 3 LD 15 paniers
	- 2 stérilisateurs vapeur 8 UTS
	- 1 thermosoudeuse

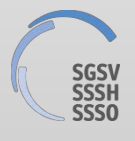

#### "**Hôpital TEST 2 : Hôpital universitaire**

- ▶ Bloc opératoire : 36 salles d'op, toutes spécialités
- $\triangleright$  Service de stérilisation de 1200 m<sup>2</sup>
	- 64 EPT dont 7,8 EPT cadre
	- 4 LD 24 paniers
	- 2 LD 8 paniers
	- 2 cabines de lavage
	- 20 thermosoudeuses
	- 1 thermoformeuse
	- 4 stérilisateurs vapeur 18UTS
	- 1 stérilisateur 6UTS
	- 4 stérilisateurs basse température (2 VH<sub>2</sub>O<sub>2</sub> + 2 EO)

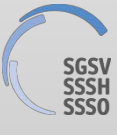

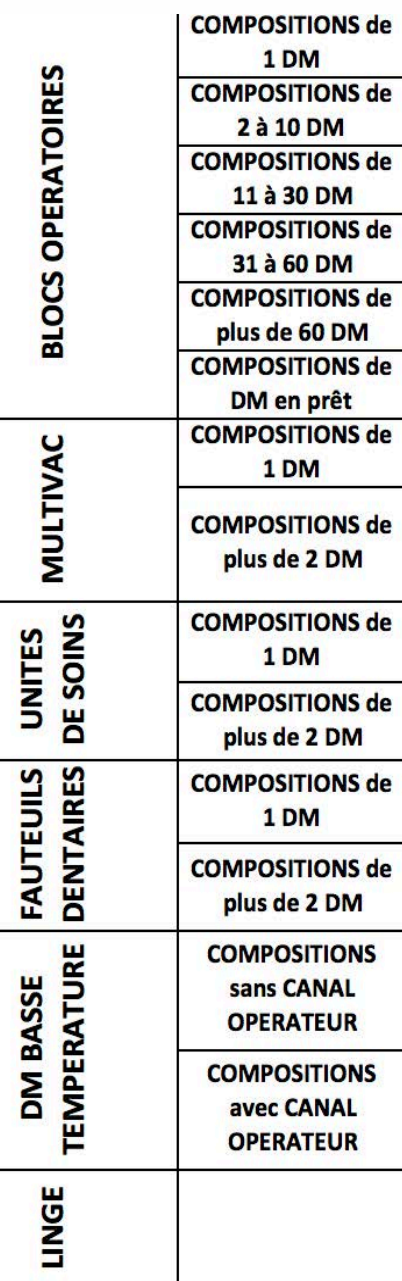

#### $\rightarrow$  Calcul

- Comptabiliser chaque catégorie / jour = total des COMPOSITIONS

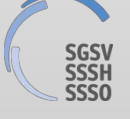

# $\blacktriangledown$ HÔPITAL TEST

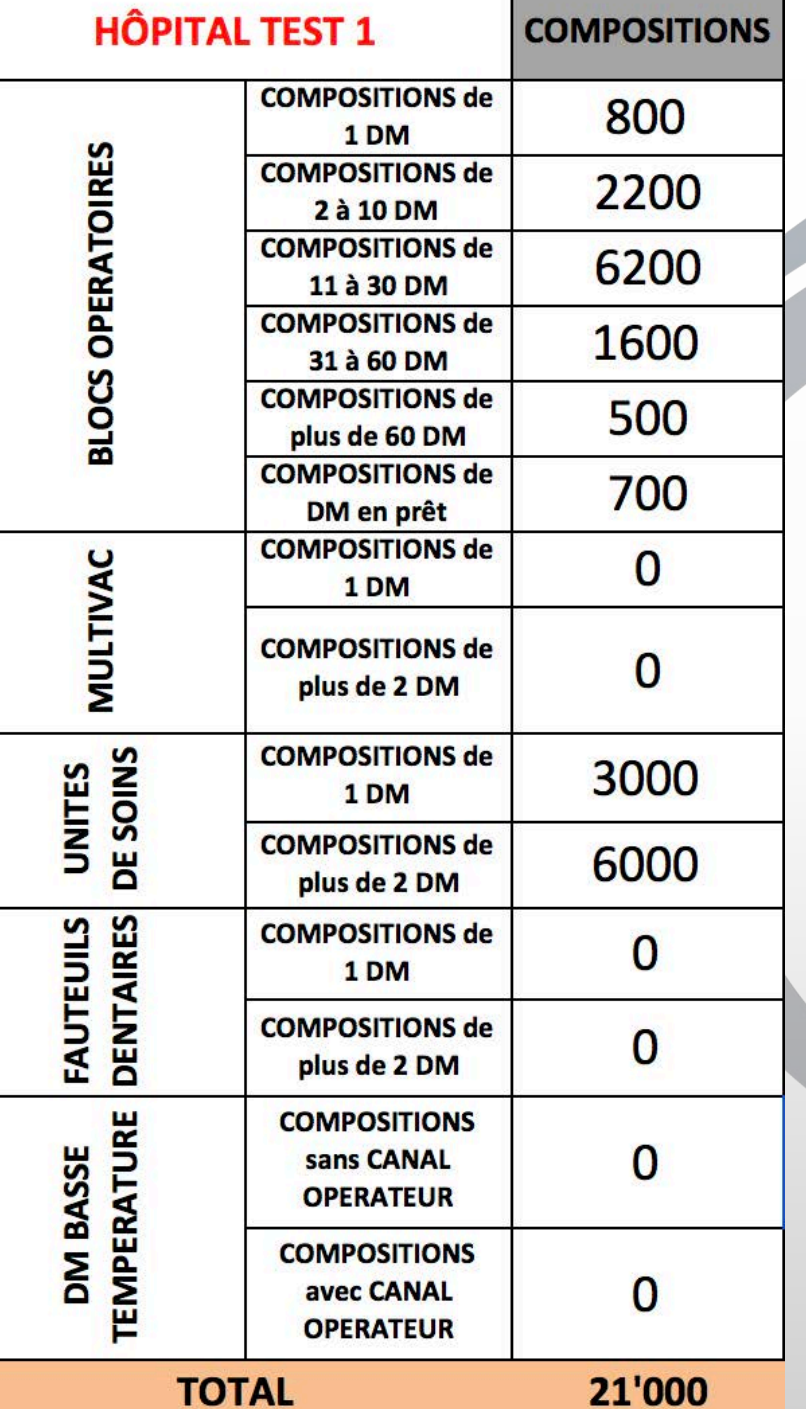

 $20\,$ 

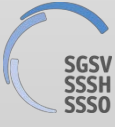

# HÔPITAL TEST 2

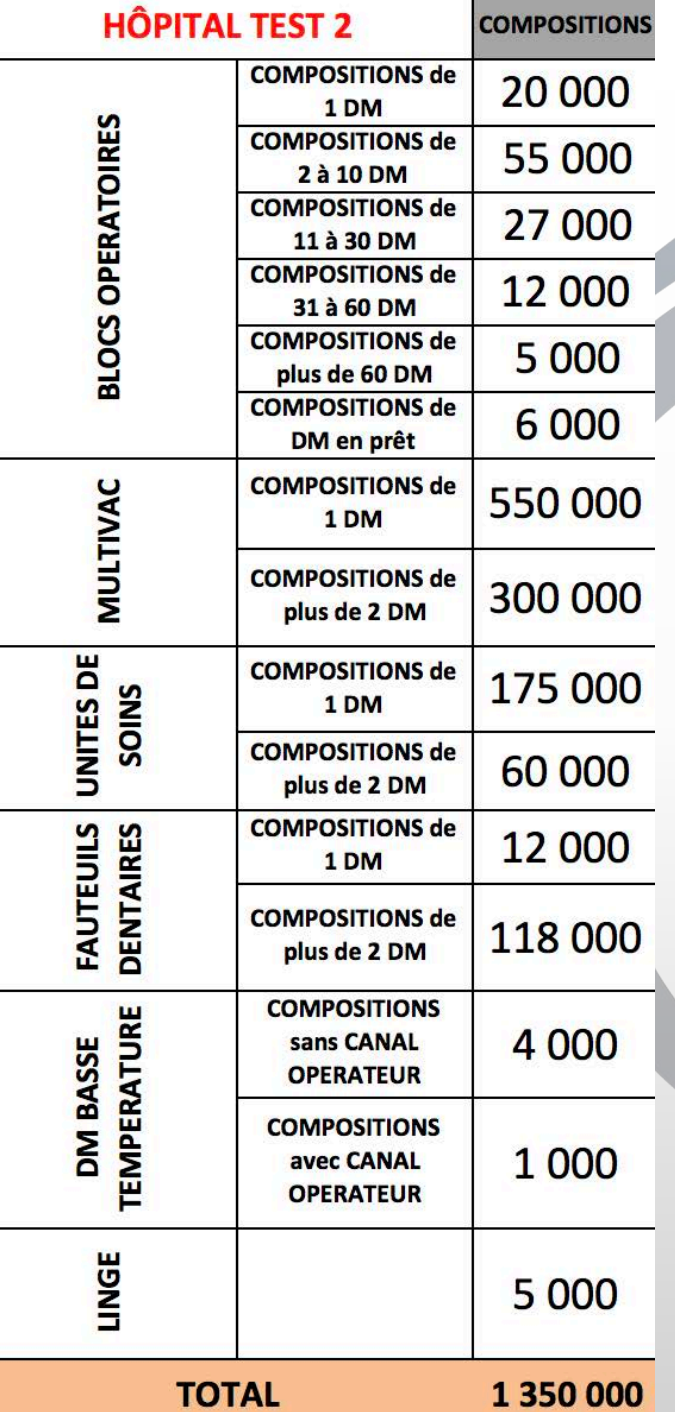

 $21\,$ 

#### $\rightarrow$  Calcul

- Appliquer le coefficient de pondération
- Obtenir le nombre d'unités d'oeuvre

#### **CATEGORIES DETAILLES DE COMPOSITIONS ET COEFFICIENTS DE PONDERATION ASSOCIES**

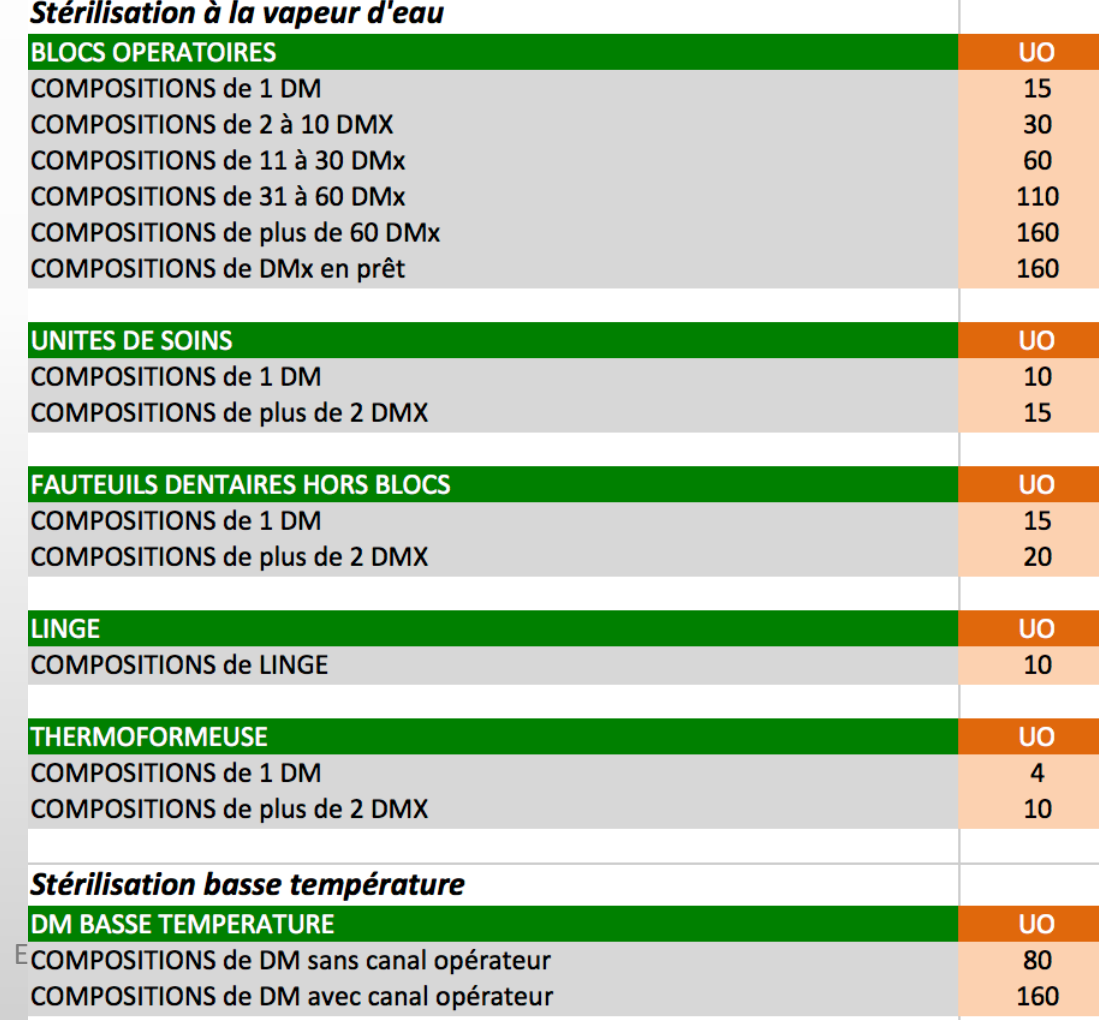

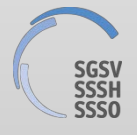

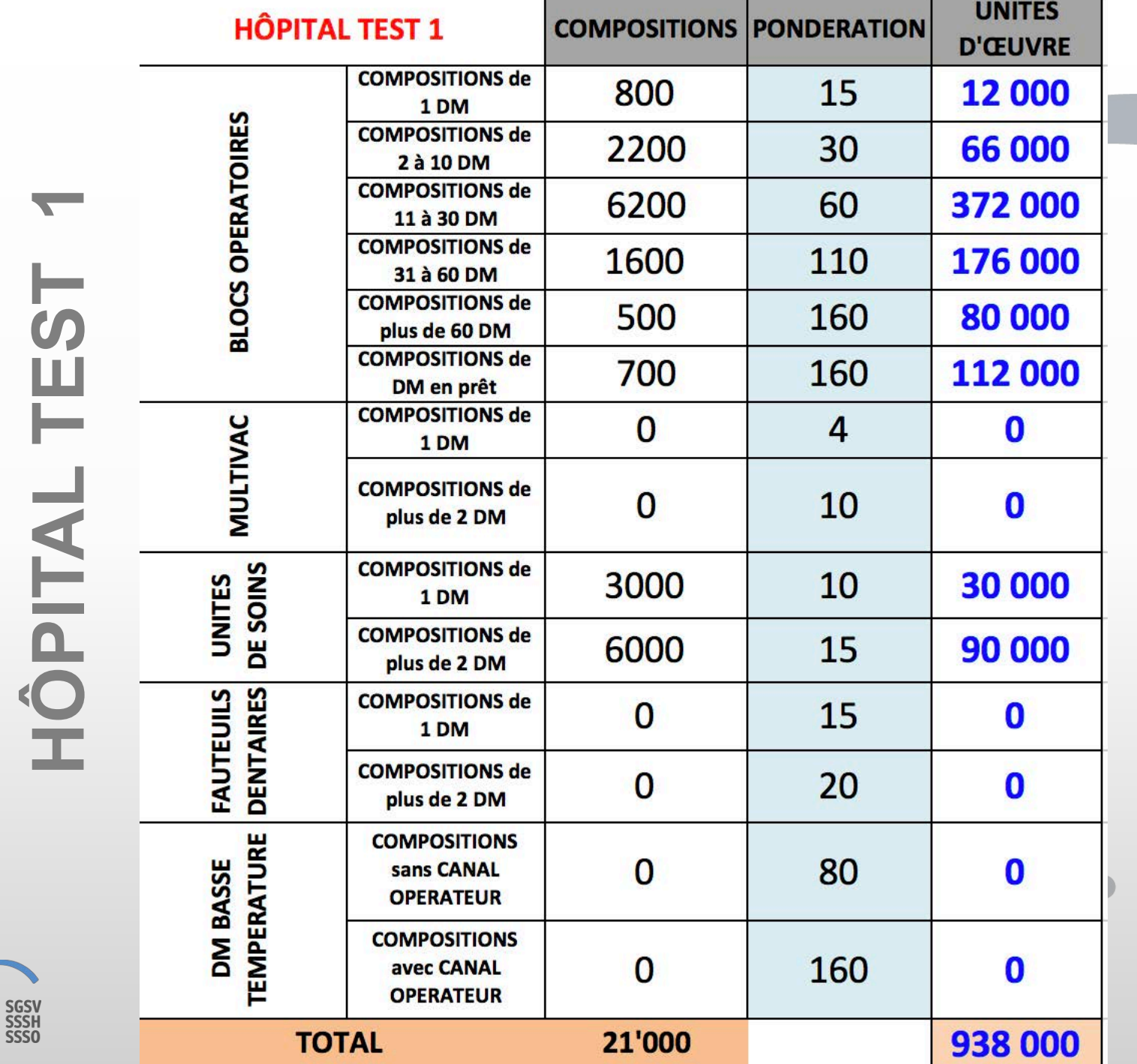

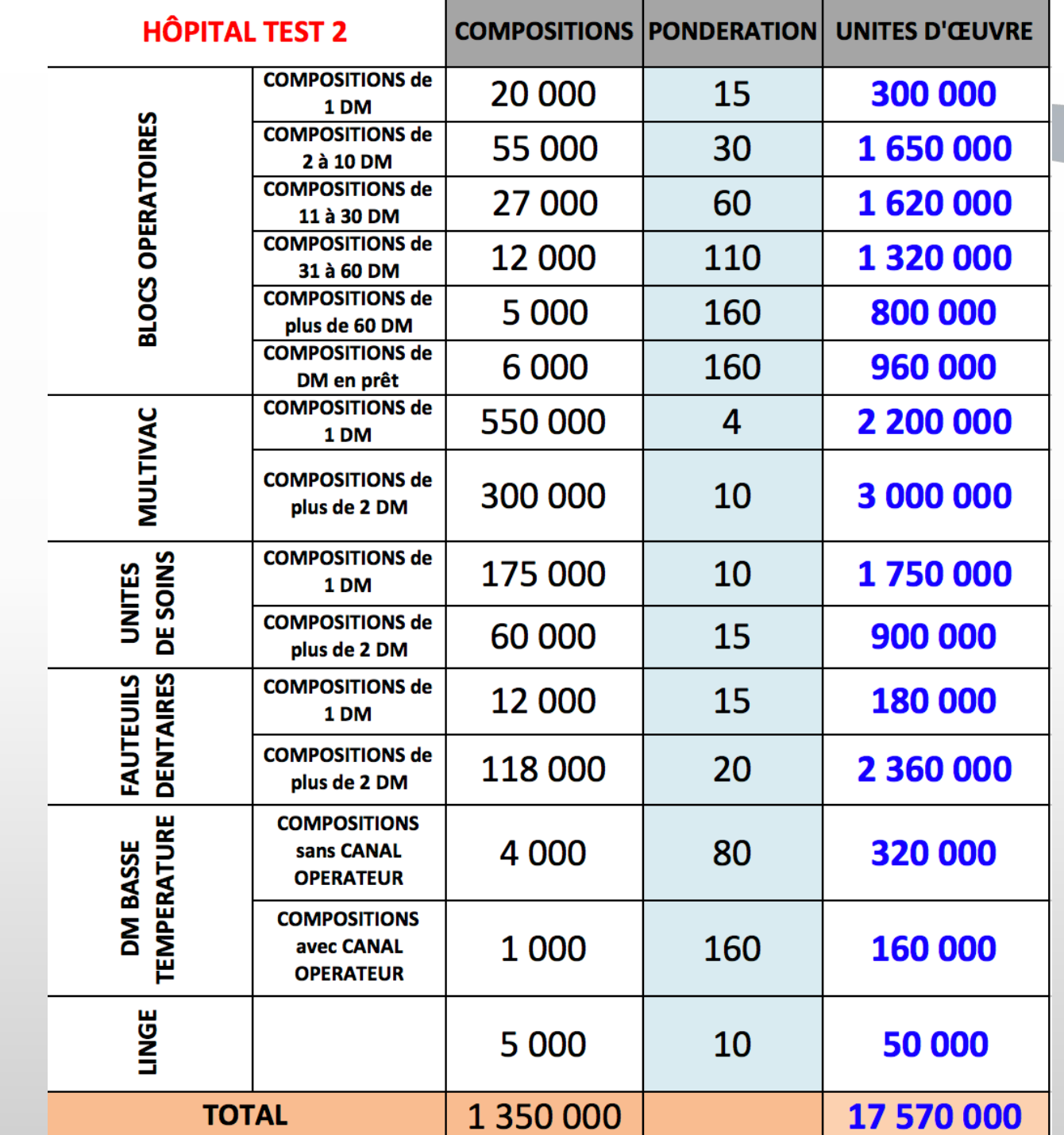

**HÔPITAL TEST** 

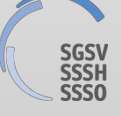

 $\rightarrow$  Calcul

- Diviser le nombre d'UO par 160

= nombre d'heures de travail pour toutes les étapes de retraitement

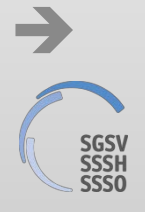

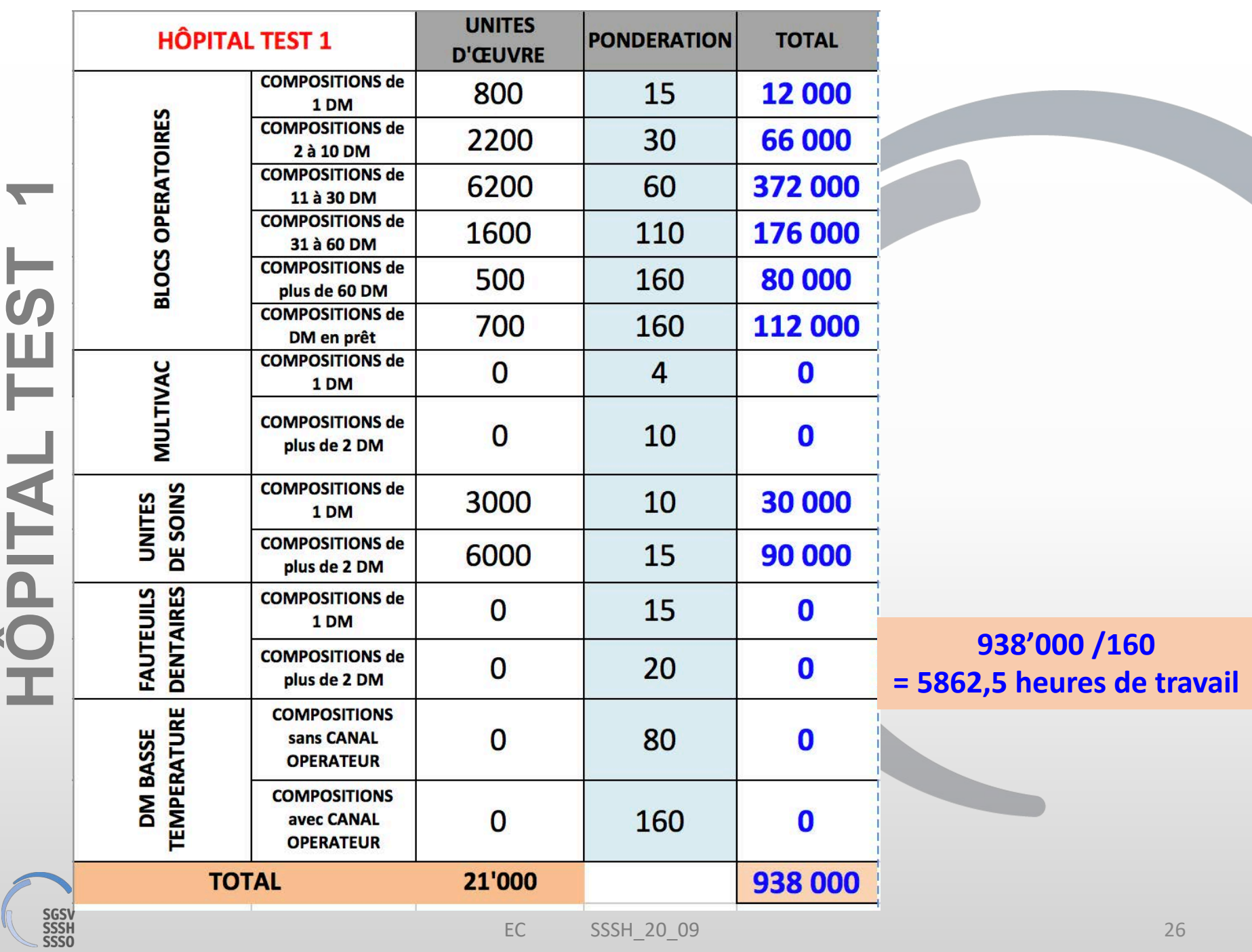

P

L

 $\sim$ ۰

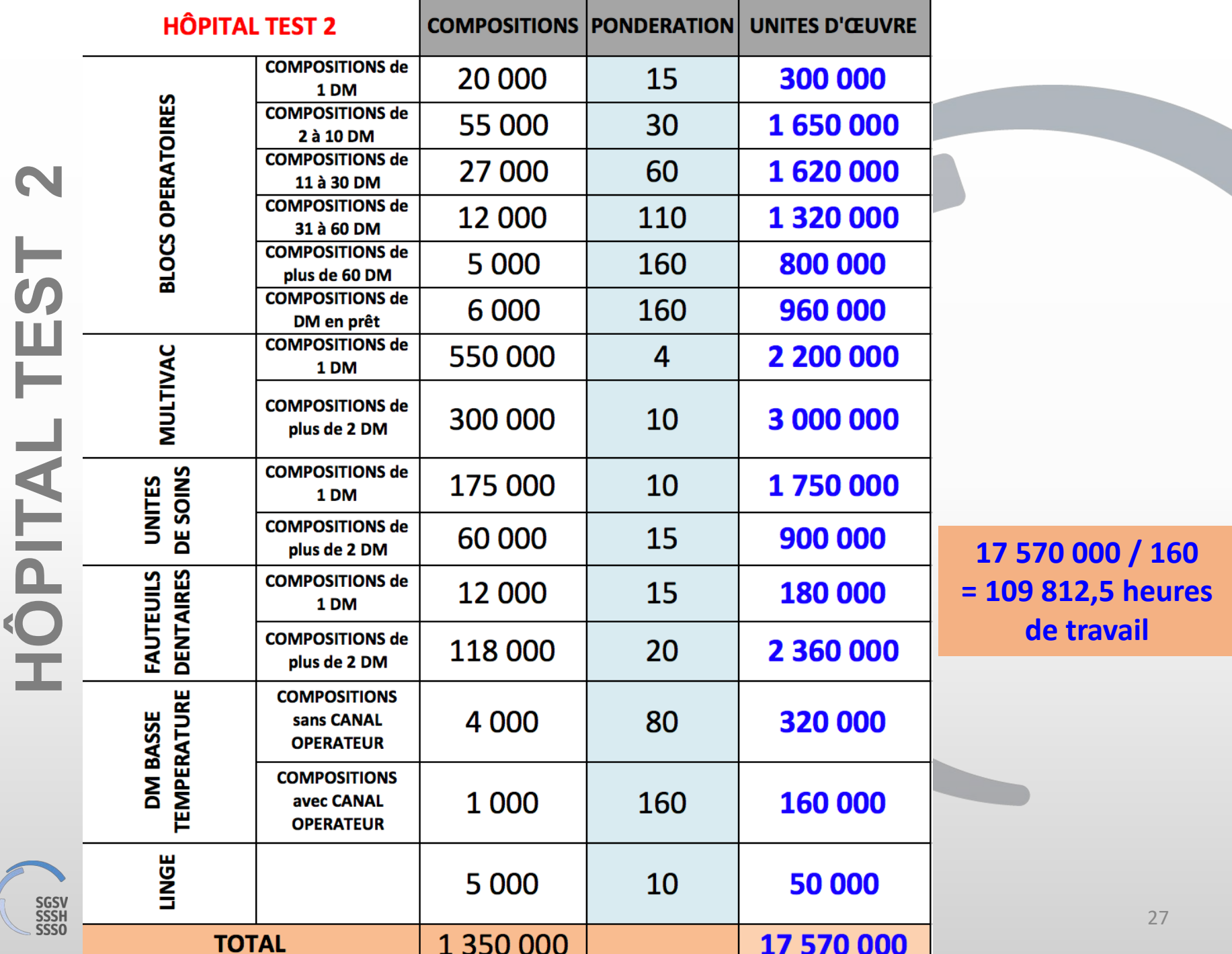

#### "**Analyse**

- $\checkmark$  Statistiques d'activité :
	- o Période creuse ou de forte activité dans la journée, sur la semaine, le mois ou sur l'année
	- o Activité en hausse ou en baisse
		- par catégorie
		- par secteur

 $\checkmark$  Ressources humaines o Ecart entre nombre EPT prévu / effectif / nécessaire

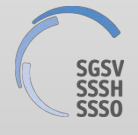

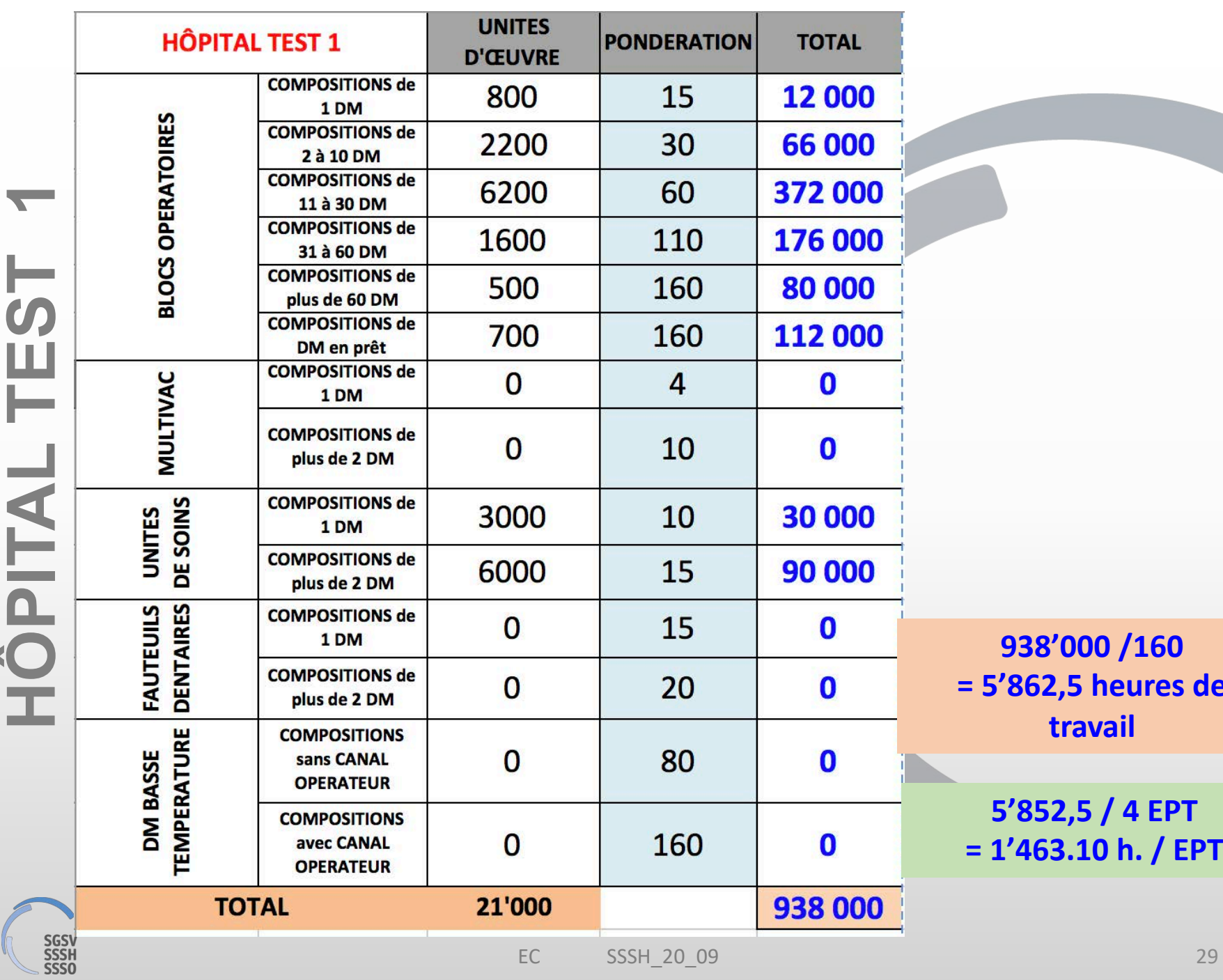

L

٠

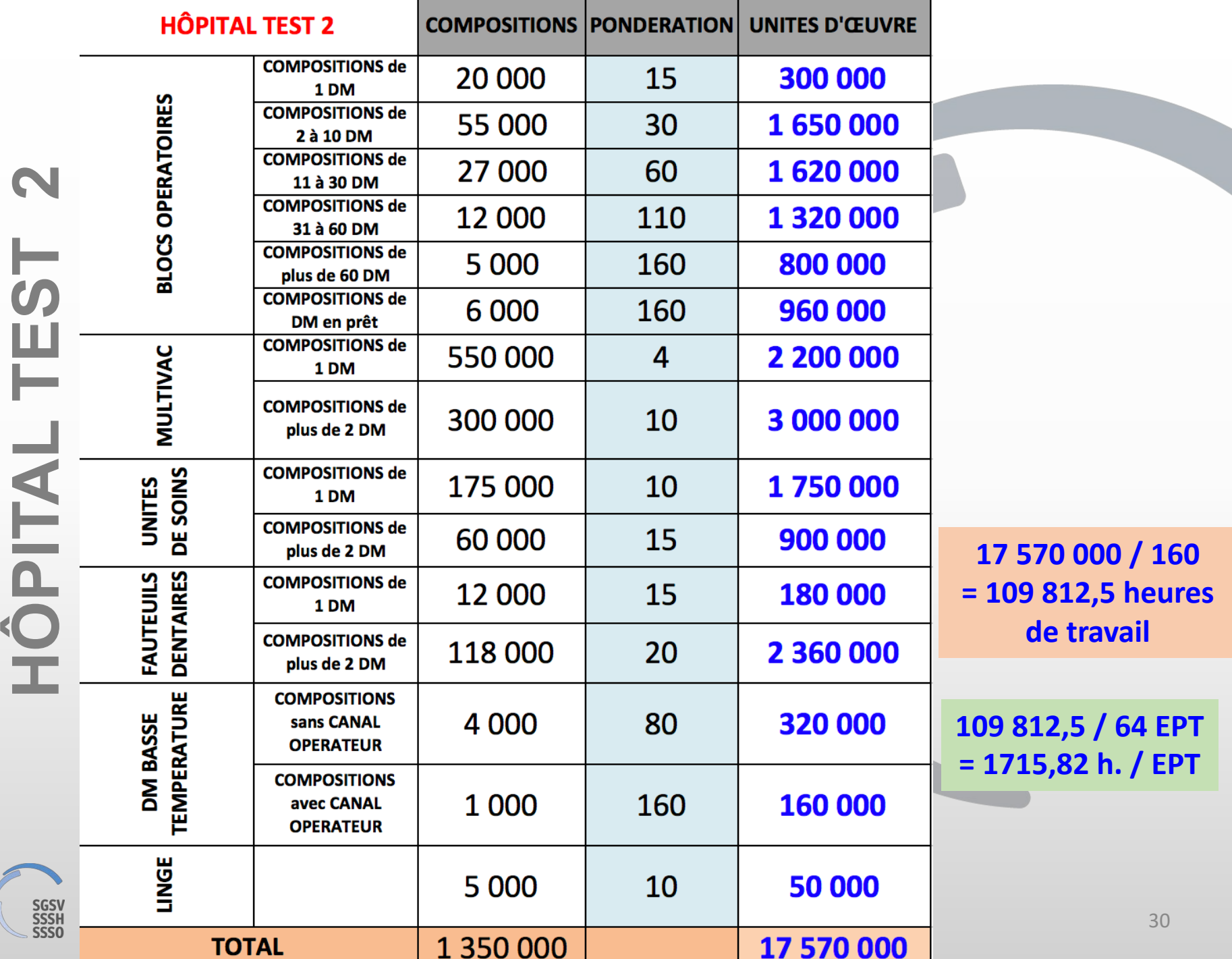

# **EXEMPLE HÔPITAL TEST 1**

#### "**Analyse**

Il est estimé qu'un employé doit travailler **1680 h.** sur l'année

#### **Hôpital test 1 :**

4 EPT dans l'équipe de la stérilisation où sur l'année chacun effectue **1463 h.** pour le retraitement des DMx

**Hôpital test 2 :** 

64 EPT dans l'équipe de la stérilisation où sur l'année chacun effectue **1716 h.** pour le retraitement des DMx

*L'effectif de ces services de stérilisation est-il adéquat ?* 

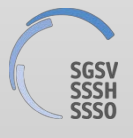

# **EXEMPLES**

#### "**Analyse**

#### **Le nombre d'heures calculé ne prend en compte que le retraitement des DMx**

Il convient de ne pas oublier de tenir compte :

- des tâches annexes nécessaires au fonctionnement du service : commandes, rangement, nettoyage, formation interne, tâches dédiées aux cadres (planning, qualité, gestion des équipements …) etc …
- du taux d'absentéisme

#### *Sur cette base à chacun d'effectuer le calcul …*

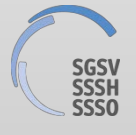

# **ETABLIR UNE FICHE D'IDENTITE DE L'ETABLISSEMENT**

"**Etablissement public, privé ?**

"**Sous-traitance pour d'autres établissement ?**

 $\rightarrow$  Liste des activités : qui fait quoi ?

- ! Pré désinfection
- **Transport**
- Remplacement des manquants
- $\blacksquare$  Achats de DMx
- **E** Gestion des ancillaires
- **E** Gestion des réparation
- Gestion des implants

# **ETABLIR UNE FICHE D'IDENTITE** DE L'ETABLISSEMENT

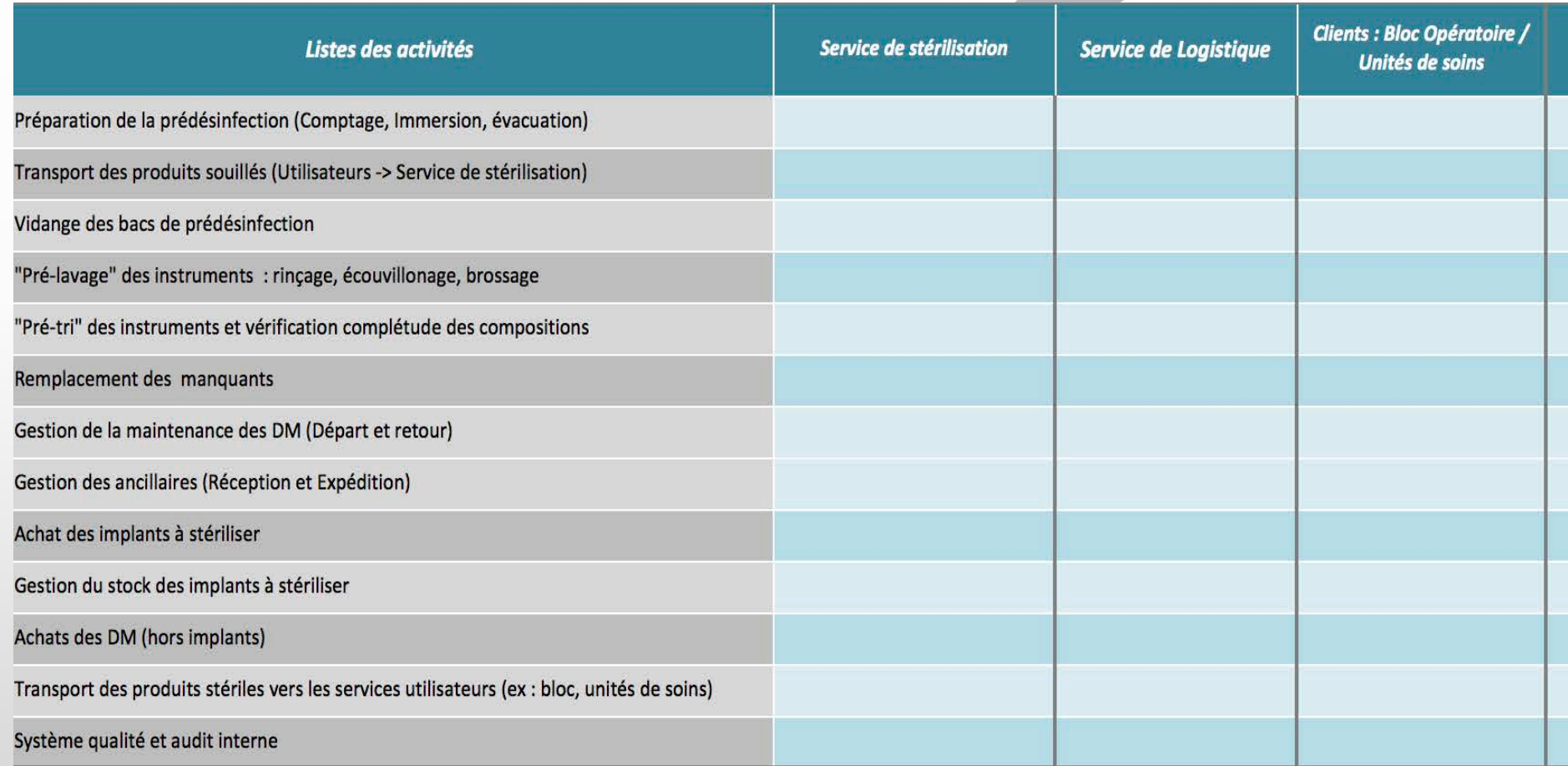

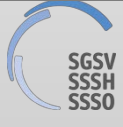

# **ETABLIR UNE FICHE D'IDENTITE DE L'ETABLISSEMENT**

#### "**Process informatisé ?**

"**Traçabilité informatique ?**

"**Certification ?**

"**Harmonisation des plateaux ?**

 $\rightarrow$  Inventaire ?

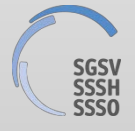

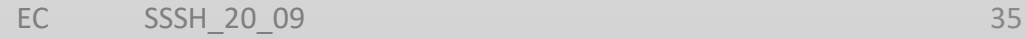

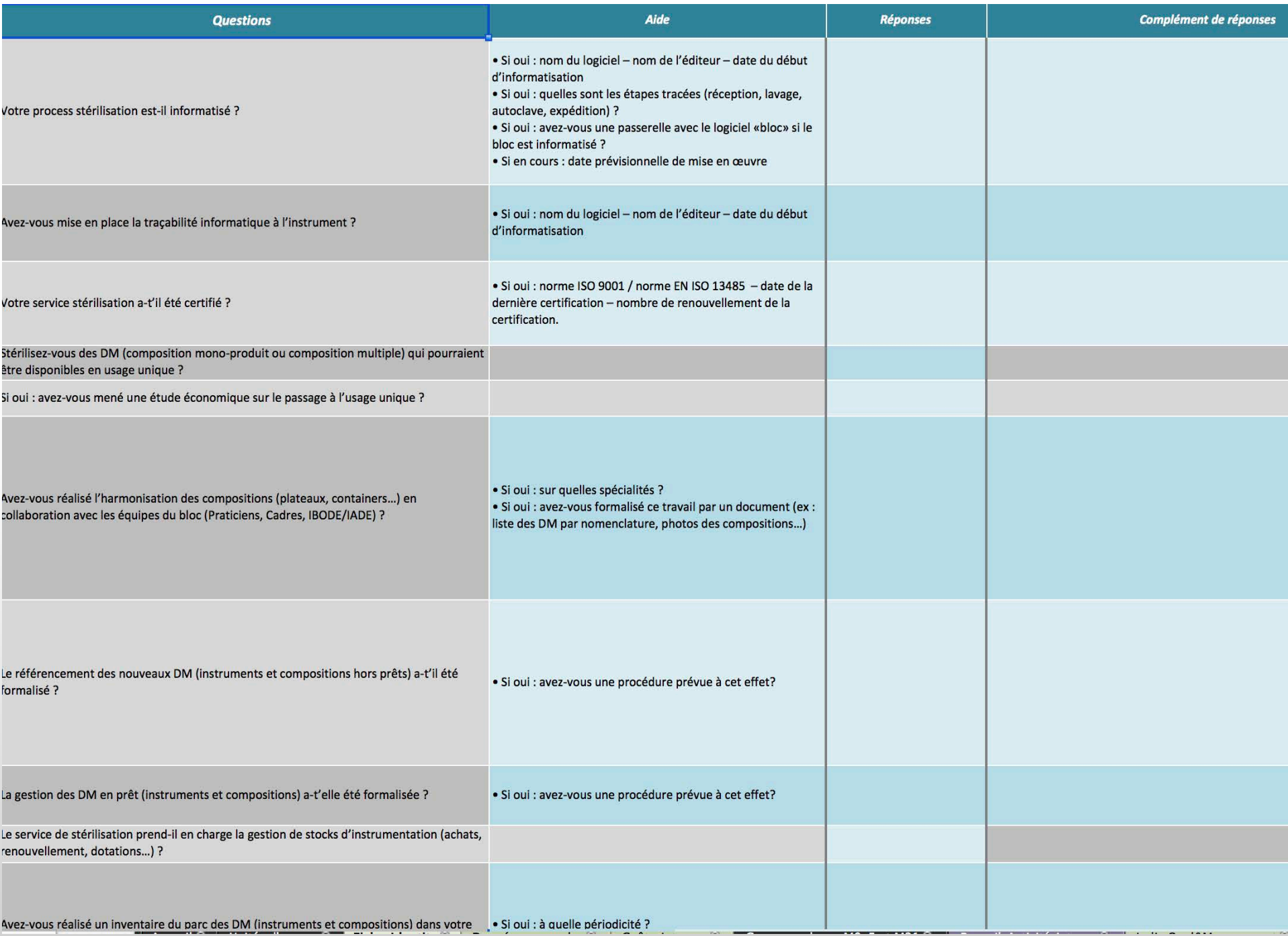

# **ETAT DES LIEUX DU SERVICE DE STERILISATION**

#### "**Nombre annuel de retraitement pour l'établissement**

- ! À l'unité
- $\blacksquare$  De 2 à 10 DMx
- ! Etc…

#### $\rightarrow$  Nombre annuel de retraitement pour les clients externes

- ! À l'unité
- ! De 2 à 10 DMx
- ! Etc…

#### $\rightarrow$  Surface utile totale dans le service en m2

- Réception et Lavage
- Sortie LD
- **Conditionnement**
- ! Etc …

# **ETAT DES LIEUX** DU SERVICE DE STERILISATION

#### $\rightarrow$  Indicateurs RH

- Taux d'absentéisme
- Taux de personnel poly-compétents

#### Personnel en production

- **IDDO**  $\mathcal{C}^{\mathcal{A}}$
- **CFC TDM**  $\mathcal{L}^{\mathcal{A}}$
- STE<sub>3</sub>  $\mathcal{L}_{\mathcal{A}}$
- STE<sub>2</sub>  $\blacksquare$
- STE<sub>1</sub>  $\blacksquare$
- Apprenti(e)  $\blacksquare$
- Sans formation initiale

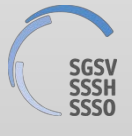

# **ETAT DES LIEUX** DU SERVICE DE STERILISATION

#### Personnel hors production

- Chef de service  $\mathcal{L}_{\mathcal{A}}$
- Cadre  $\mathcal{L}_{\mathcal{A}}$
- Secrétaire  $\mathcal{L}_{\mathcal{A}}$

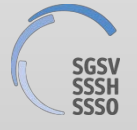

# **ETAT DES LIEUX** DU SERVICE DE STERILISATION

#### > Heures d'ouverture du service

- Lundi Vendredi  $\mathcal{C}^{\mathcal{A}}$
- Samedi  $\mathbb{R}^n$
- Dimanche  $\mathcal{L}_{\mathcal{A}}$
- Jours fériés  $\mathcal{L}_{\mathcal{A}}$

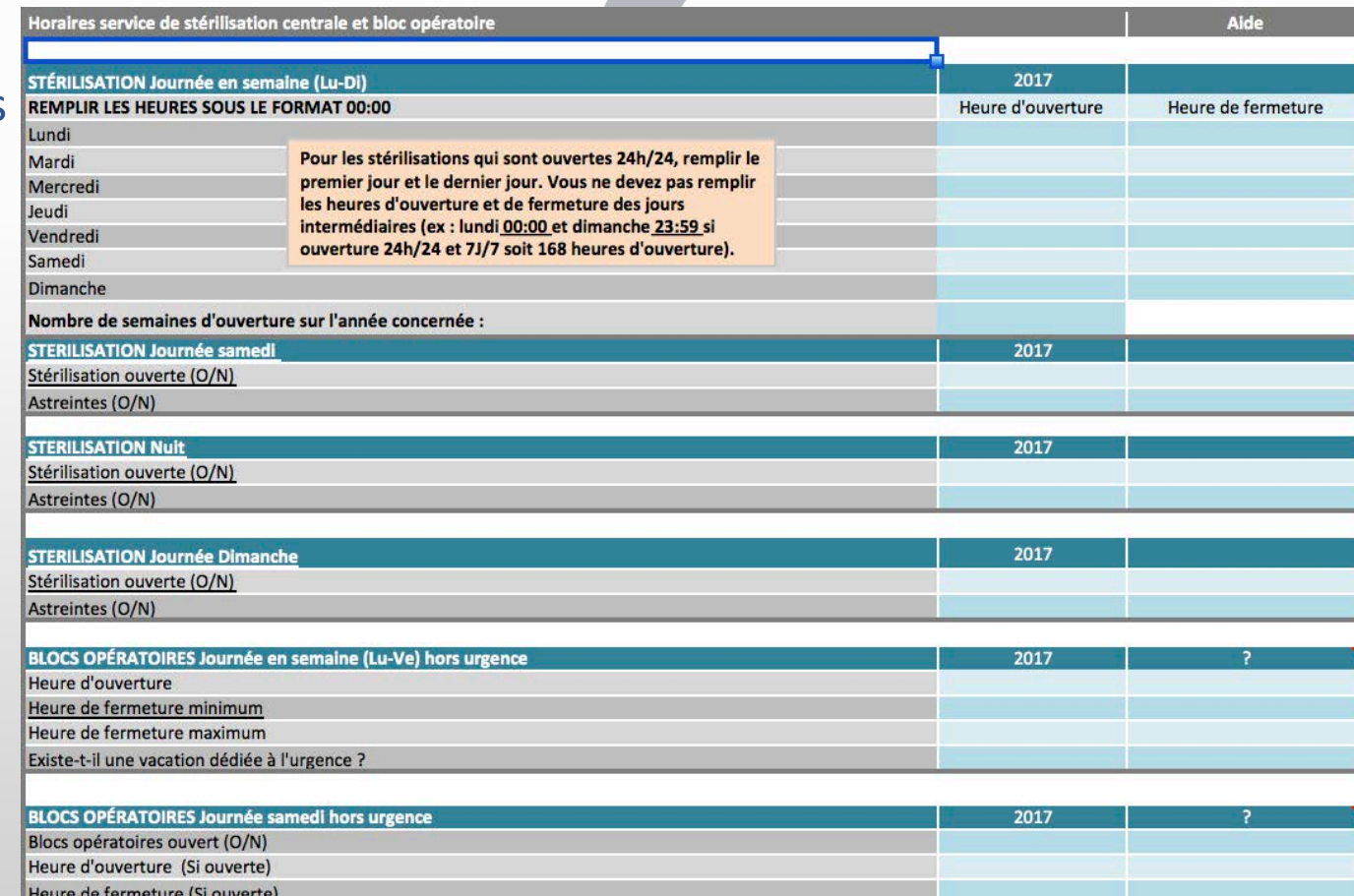

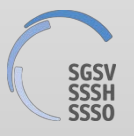

# **ETAT DES LIEUX DES EQUIPEMENTS**

#### > Listing des différents équipements

- Par catégorie (LD, autoclave, ...)
- Age
- Capacité  $\mathcal{L}_{\mathcal{A}}$
- Nombre de cycles  $\mathcal{L}_{\mathcal{A}}$
- Durée du cycle  $\mathcal{L}_{\mathcal{A}}$
- " Taux d'utilisation
- $Etc...$  $\Box$

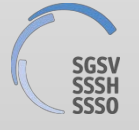

# **ETAT DES LIEUX DES EQUIPEMENTS**

#### "**Enregistrement des non conformités**

- Non conformités dans le processus de production
- Immobilisation des équipements
- Non conformités « réclamations » clients

#### "**Analyse et recherche d'amélioration**

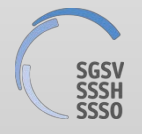

# **COÛTS INTERNES**

- **Personnel en production**
- "**Personnel hors production**
- "**Produits / chimie**
- $\rightarrow$  Consommables
- "**Entretien et maintenance des équipements**
- "**Amortissement des équipements**

#### "**Calcul des charges**

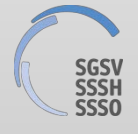

# **EN BREF**

#### **Outil très complet**

- $\triangleright$  connaissance précise du service
	- répartition des tâches
	- données techniques
	- suivi des équipements

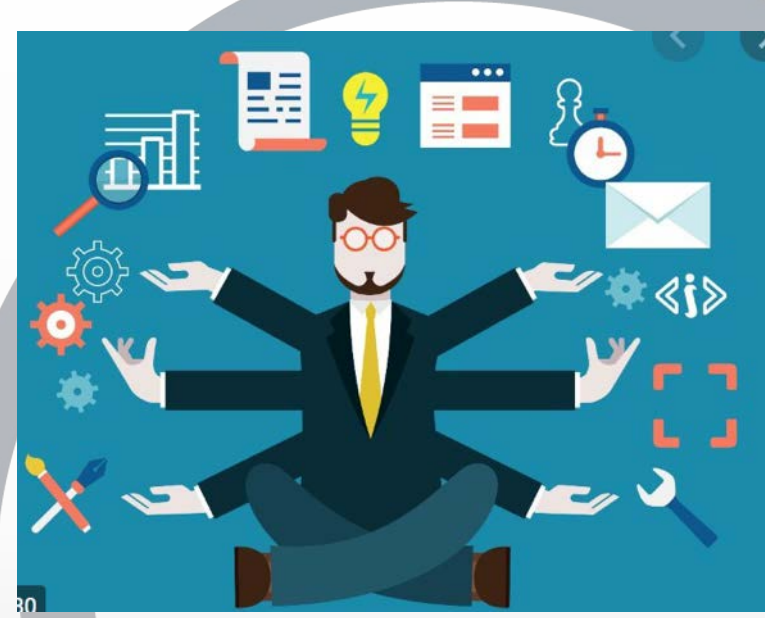

- $\triangleright$  connaissance précise de l'activité
	- évolution sur une / des années
	- périodes d'activité haute ou basse
	- besoins en effectif

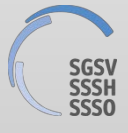

# **EN BREF**

# **Gros travail de paramétrage initial**

- Présentation précise du service
	- évolution de l'activité

- mise en évidence des besoins à plus ou moins long terme

- pistes d'amélioration

• Argumentation auprès de la direction

**L'utilisation uniquement du volet** 

#### **« unités d'œuvre »**

**représente déjà un très bon indicateur d'activité**

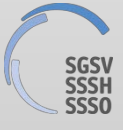

# **ET MAINTENANT … LE DEFI !!!**

Le défi à relever :

d'ici la fin 2020, utiliser l'outil UO dans votre service de stérilisation

Me faire parvenir avant le 31 janvier 2021 le nombre d'UO et le nombre d'EPT pour votre service de stérilisation sur un mois ou deux mois ou mieux un trimestre ou même plus  $\odot$ 

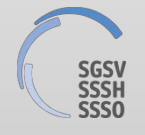

# ET MAINTENANT ... LE DEFINI

A Photographie de l'activité des services de stérilisation en Suisse romande

Compte rendu, anomyme, lors d'une prochaine journée SSSH section romande

eliane.ch@bluewin.ch

Au travail chers collègues  $\odot$ 

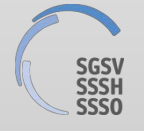

# **CONCLUSION**

#### **Envie / besoin d'en savoir plus ?**

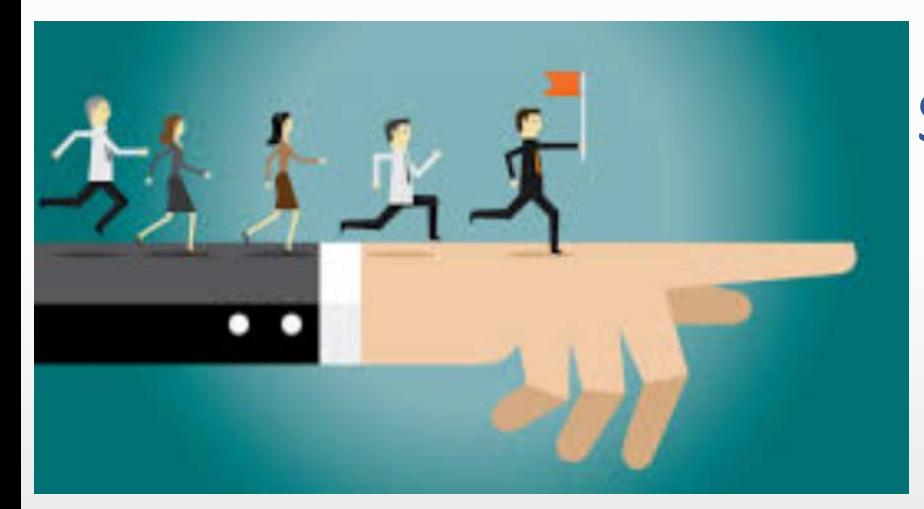

#### Sur votre moteur de recherche : **Anap stérilisation**

#### **→ outil d'autodiagnostic en stérilisation**

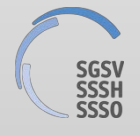

### Maintenant nous atterrissons ... ... vous pouvez respirez

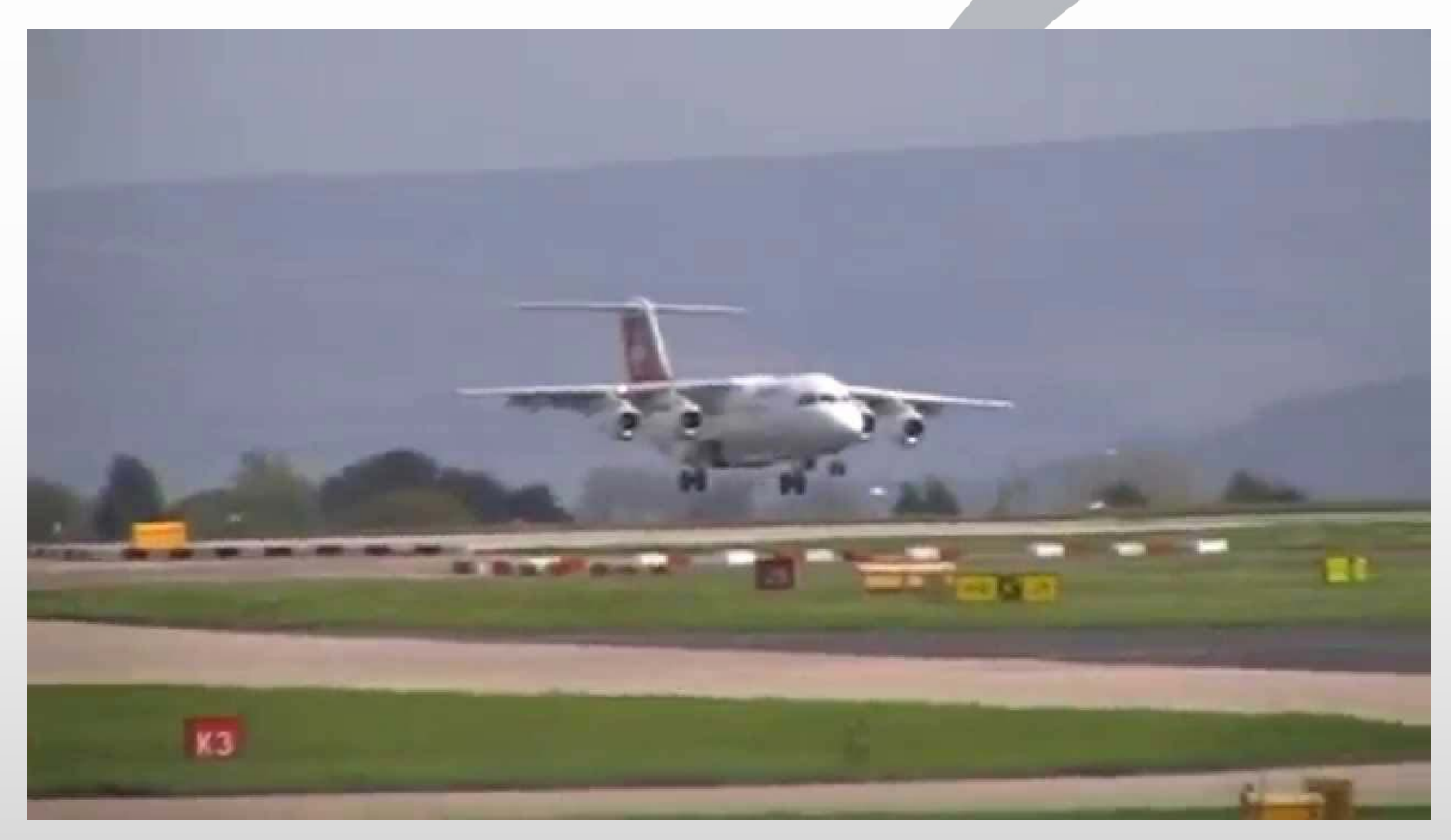

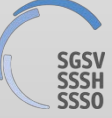

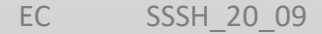

#### La section romande de la SSSH est en contact avec la SF2S pour partager cet outil

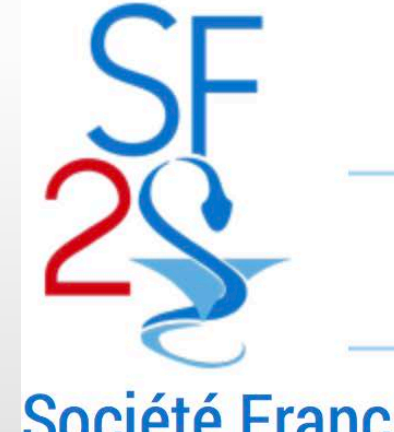

#### Société Française des Sciences de la Stérilisation

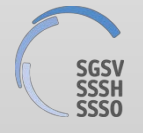

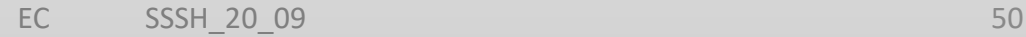

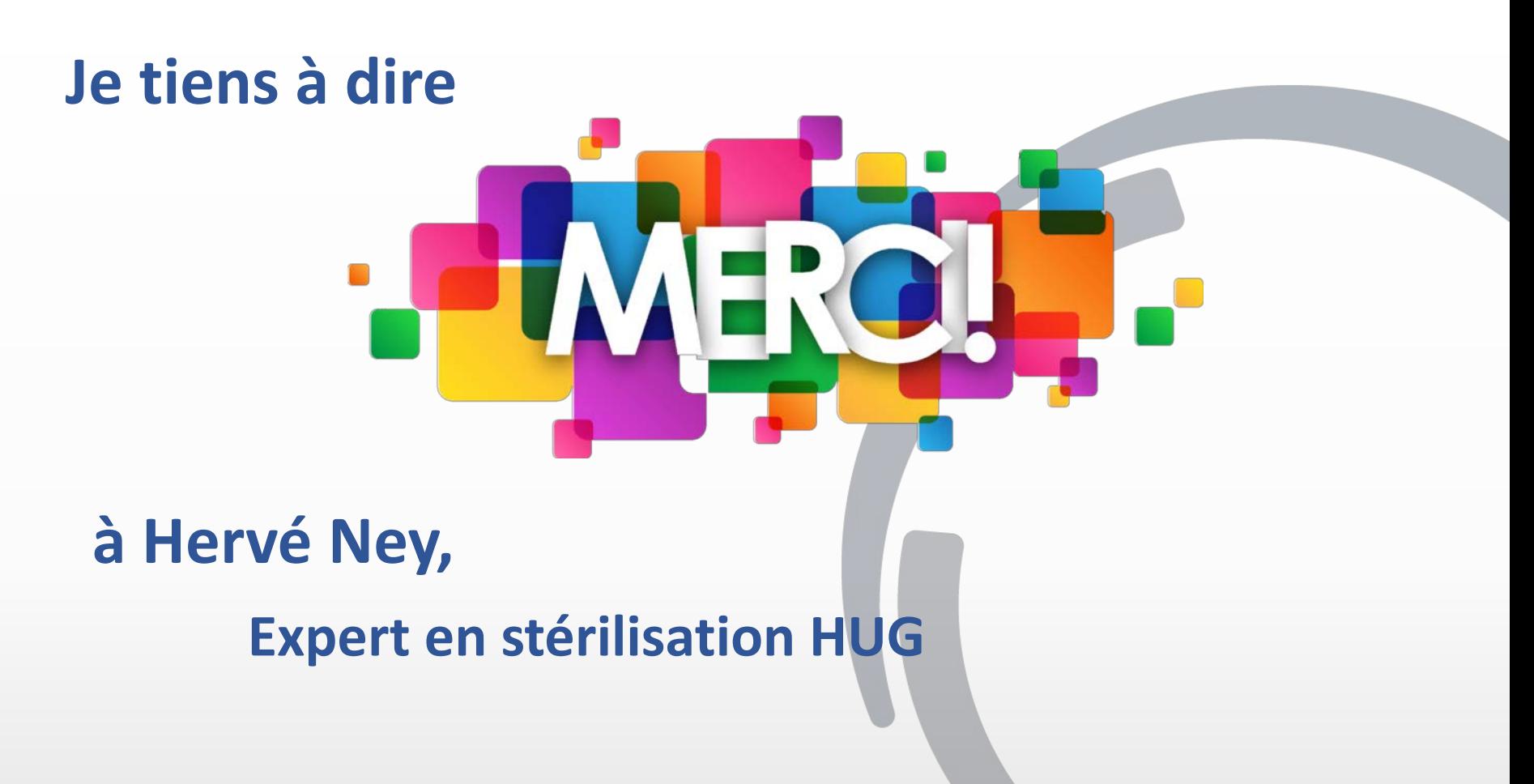

#### **pour l'apport des éléments concrets pour l'exposé des exemples**

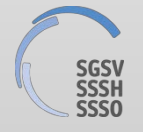

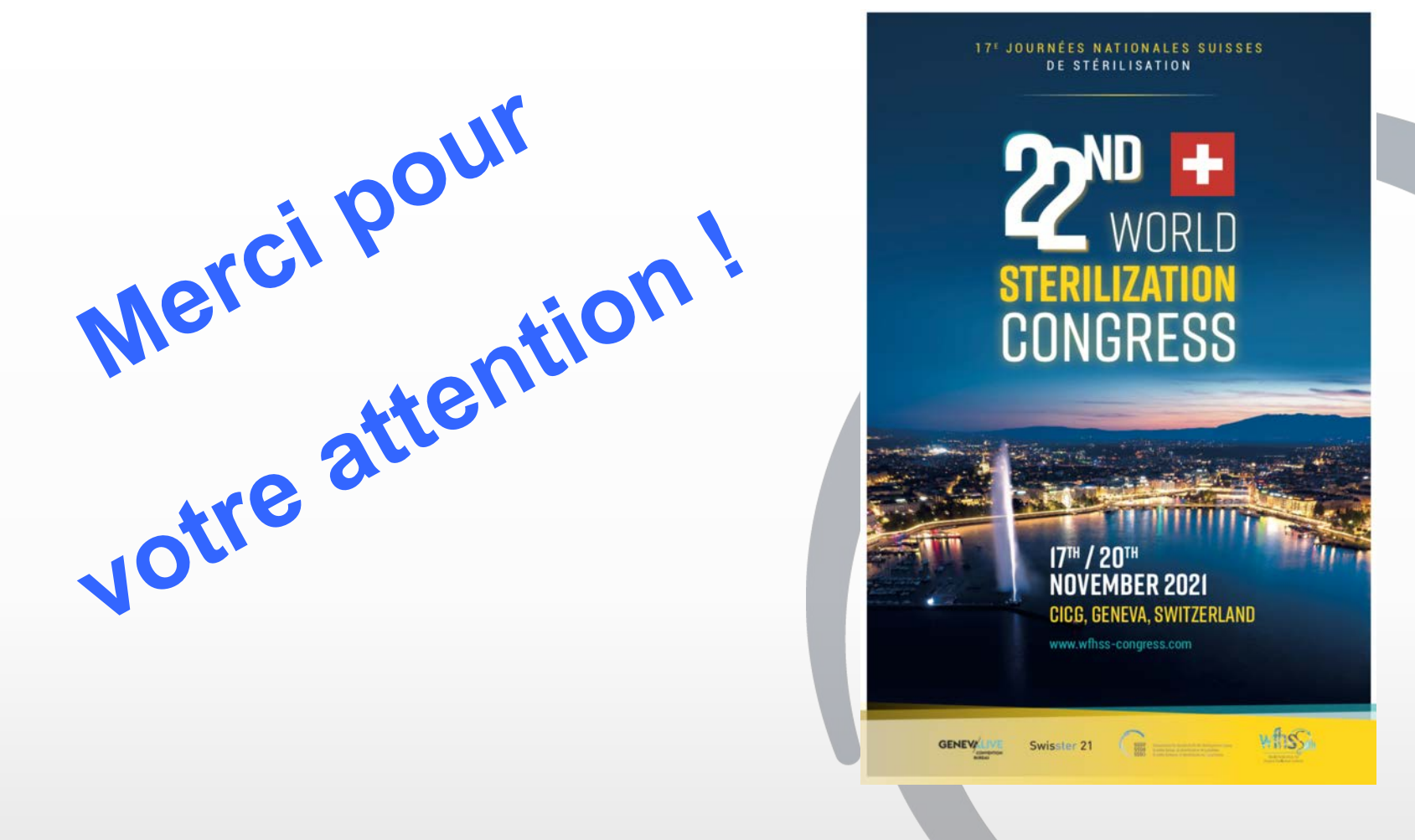

#### « Choisissez un travail que vous aimez et vous n'aurez pas à travailler un seul jour de votre vie »

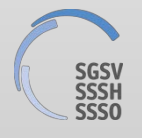

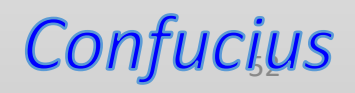